ONDER\_CDH1\_TARGETS\_3\_DN

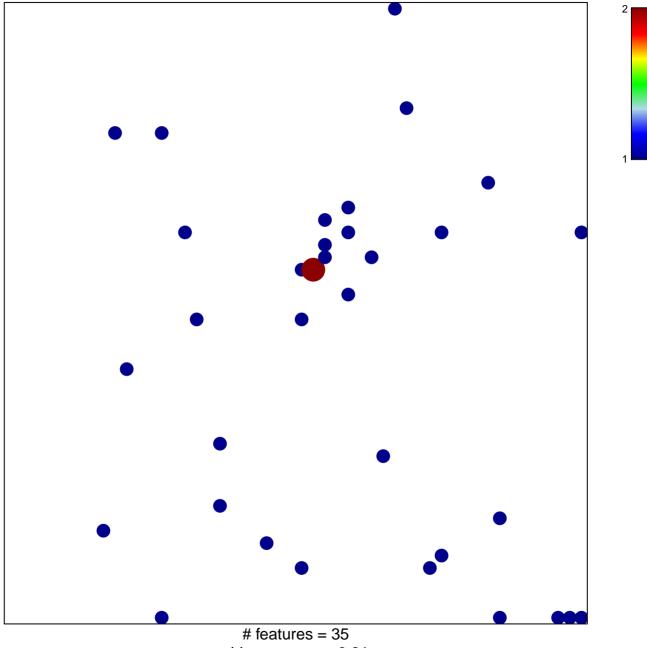

chi-square p = 0.81

## ONDER\_CDH1\_TARGETS\_3\_DN

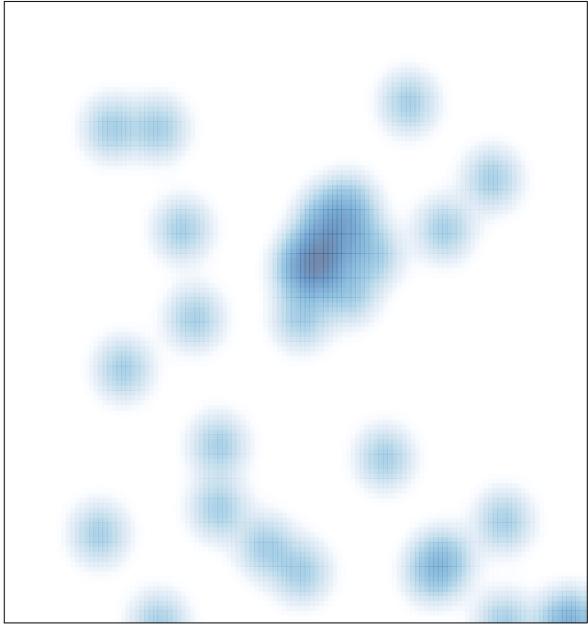

# features = 35, max = 2